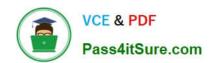

# NCA-5.20<sup>Q&As</sup>

Nutanix Certified Associate (NCA) 5.20 Exam

## Pass Nutanix NCA-5.20 Exam with 100% Guarantee

Free Download Real Questions & Answers PDF and VCE file from:

https://www.pass4itsure.com/nca-5-20.html

100% Passing Guarantee 100% Money Back Assurance

Following Questions and Answers are all new published by Nutanix Official Exam Center

- Instant Download After Purchase
- 100% Money Back Guarantee
- 365 Days Free Update
- 800,000+ Satisfied Customers

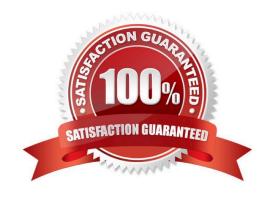

## https://www.pass4itsure.com/nca-5-20.html

#### **QUESTION 1**

An administrator expanded the disk capacity on a Windows VM, but the VM operator saw no difference in free space. Which additional step must the administrator take?

- A. Reboot the Virtual Machine
- B. Convert to a dynamic disk
- C. Expand the current partition
- D. Reconnects to iSCSi target

Correct Answer: C

#### **QUESTION 2**

Refer to the exhibit: Based on the exhibit what can be definitively determined about Host DEMO-AHV-2\\'

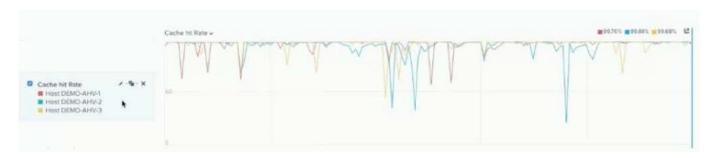

- A. it has performed more on-disk lookups than the other nodes.
- B. It\\'s cache is undersized compared to the other nodes.
- C. The system memory is undersized.
- D. It is hosting a higher quantity of VMs than the other nodes.

Correct Answer: A

#### **QUESTION 3**

Which option allows administrators to specify groups of VMs and assign them to a destination for Disaster Recovery using Leap?

- A. Security Policies
- **B. Protection Policies**
- C. Recovery Plans
- D. Availability Zones

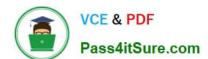

### https://www.pass4itsure.com/nca-5-20.html 2024 Latest pass4itsure NCA-5.20 PDF and VCE dumps Download

Correct Answer: D

#### **QUESTION 4**

An administrator should use which Nutanix component to to create in-guest clustering?

- A. Storage Pools
- B. Volumes
- C. Blocks
- D. Containers

Correct Answer: B

#### **QUESTION 5**

An administrator has planned a RAM upgrade on a 3-node Nutanix cluster. Which step should be performed first for a non-disruptive memory upgrade?

- A. Stop one CVM at time
- B. RunNCC
- C. Power off one host at time
- D. Live Migrate VMs

Correct Answer: B

Latest NCA-5.20 Dumps

NCA-5.20 Practice Test

NCA-5.20 Exam Questions